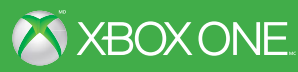

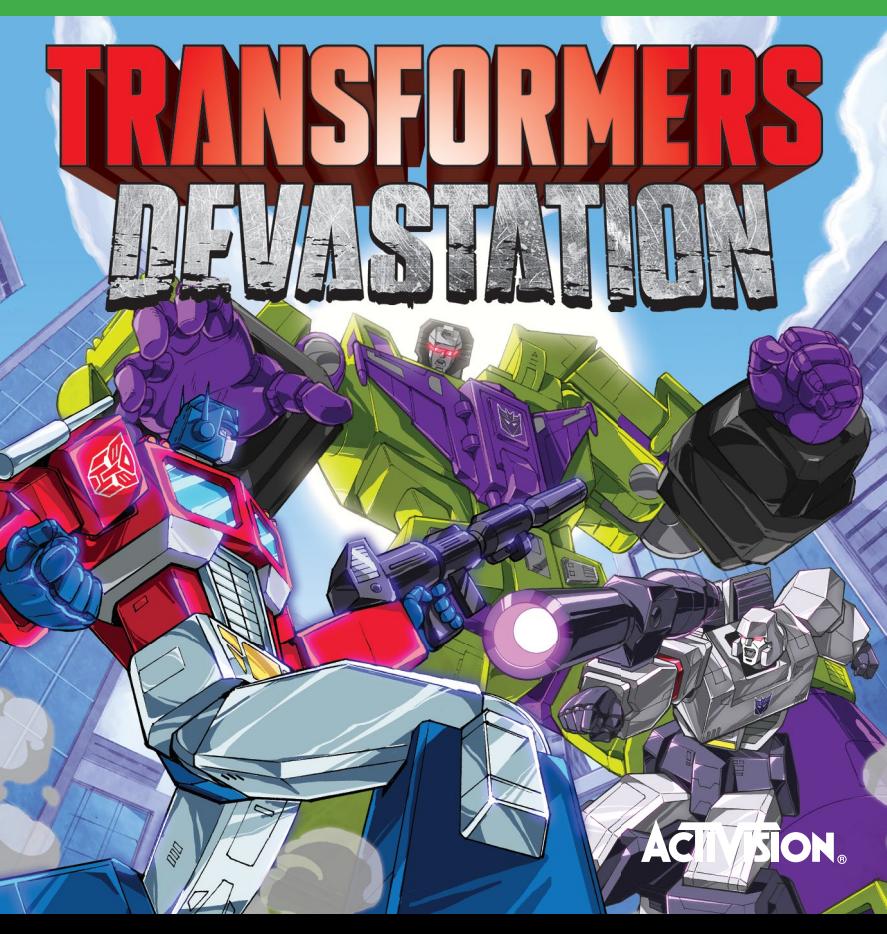

AVERTISSEMENT Avant de jouer à ce jeu, veuillez lire le manuel d'utilisation de la console Xbox One<sup>Mc</sup> ainsi que les manuels des accessoires pour obtenir toutes les informations importantes relatives à la santé et à la sécurité. **www.xbox.com/support.**

#### **Importante mise en garde relative à la santé : Épilepsie photosensible**

Pour un très faible pourcentage de personnes, l'exposition à certains effets visuels, notamment les lumières ou motifs clignotants qui peuvent apparaître dans les jeux vidéo, risque de provoquer une crise d'épilepsie. Même des personnes sans antécédents épileptiques peuvent souffrir d'une affection non diagnostiquée qui risque de provoquer une « crise d'épilepsie photosensible » lorsqu'elles regardent l'écran d'un jeu vidéo. Parmi les symptômes figurent des étourdissements, des problèmes de vision, des mouvements convulsifs des yeux ou du visage, la crispation ou le tremblement des bras ou des jambes, la désorientation, la confusion, la perte de conscience momentanée et une perte de connaissance ou des convulsions pouvant causer des blessures dues à une chute ou à un choc avec des objets à proximité. **Si vous ressentez l'un ou l'autre de ces symptômes, cessez immédiatement de jouer et consultez un médecin.** Les parents doivent surveiller leurs enfants et les interroger à propos des symptômes ci-dessus : les enfants et les adolescents sont effectivement plus sujets à ce genre de crise que les adultes. Pour réduire le risque, il est conseillé de s'asseoir à bonne distance de l'écran, d'utiliser un écran de petite taille, de jouer dans une pièce bien éclairée et d'éviter de jouer en cas de somnolence ou de fatigue. Si vous ou un membre de votre famille avez des antécédents de crises d'épilepsie, consultez un médecin avant de jouer.

## COMMANDES DE JEU

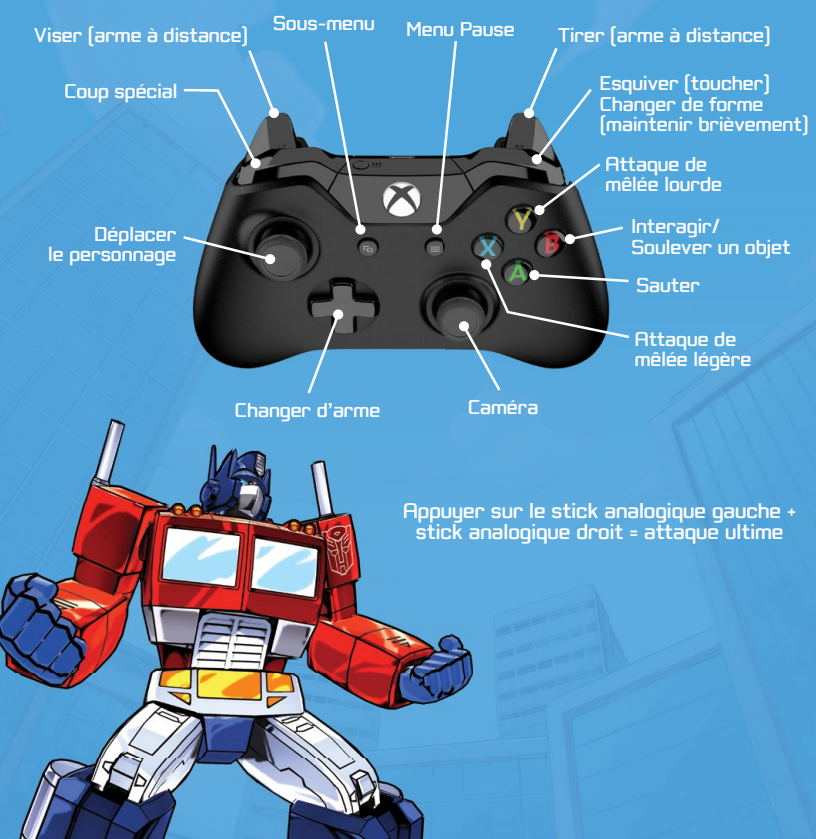

# **CONSEILS DE JEU**

### COMBOS & ATTAQUES DINO/VÉHICULE

- Chaque personnage dispose de nombreux combos qu'il peut exécuter à l'aide des touches d'attaque de mêlée légère et lourde.
- Tu peux voir une liste des combos disponibles pour ton personnage à tout moment pendant la partie en consultant la "Liste de coups" dans le Sous-menu.
- Tes combos disponibles changent en fonction de l'arme de mêlée de ton personnage.

#### ATTAQUES À DISTANCE & EMPLACEMENTS D'ARMES

Utilise les touches directionnelles pour changer d'arme. Appuie sur la gâchette gauche pour viser et sur la gâchette droite pour tirer avec l'arme à distance sélectionnée.

#### CHANGEMENT DE PERSONNAGE

Au tout début du jeu, tu ne peux pas changer de personnage, mais après t'être familiarisé avec les avec les connexions Teletraan, tu peux changer de personnage à chaque fois que tu visites l'Arche.

### LE LABORATOIRE

Tu peux acheter de nouveaux coups pour tes personnages dans le laboratoire. Les coups achetés dans le laboratoire sont accessibles pour tous les personnages à moins que la description du coup n'indique le contraire. Certains coups sont incroyablement puissants, alors n'hésite pas à tous les découvrir !

Le laboratoire te permet aussi d'acheter une sélection d'armes en stock et des objets comme des kits de ranimation.

#### OBJETS

Si tu affrontes un adversaire particulièrement redoutable, essaie d'utiliser contre lui des objets pendant le combat. Tu peux accéder à ces objets à tout moment pendant la partie via le Sous-menu (Back button). Ces objets peuvent te soigner, restaurer tes munitions, doubler temporairement ton attaque ou ta défense et te fournir bien d'autres avantages pour t'aider à reprendre le dessus.

### ÉTATS ET ATTRIBUTS

Il existe deux sortes de statistiques de personnage : ton état et tes attributs.

- Tes attributs détaillent les attributs clés de chaque Autobot : ces stats augmentent à mesure que tu gagnes de l'expérience en terminant des missions et en battant des ennemis.
- Tu peux dépenser des crédits pour améliorer la stat Attribut de ton choix. Pour cela, rends-toi dans l'Arche et choisis État, puis sélectionne la stat que tu souhaites améliorer et appuie sur la touche Y.
- Tu peux parfois trouver des capsules laissées par des ennemis ou cachées dans des coffres. Utilise-les pour améliorer une stat de façon permanente (la capsule sera consommée une fois utilisée).
- Tes valeurs d'état indiquent tes attributs bruts, comme l'énergie, la puissance des attaques de mêlée et la défense. Pour améliorer ces derniers, il faut passer par tes Attributs.
- Voici une liste de chaque stat d'attributs indiquant quelle partie de tes valeurs d'état s'en trouve affectée :
	- FRC affecte l'énergie
	- INT affecte la puissance des attaques à distance
	- VIT affecte la puissance des charges, des contres et des attaques en forme Véhicule
	- END affecte la défense
	- GRD affecte le nombre maximum d'emplacements de T.E.C.H.
	- CRG affecte la défense et la puissance des attaques ultimes
	- PDF affecte la puissance des attaques de mêlée
	- THQ affecte la puissance des attaques à distance

#### EFFETS

Il existe différents effets dans le jeu. Certaines armes peuvent appliquer des effets à des ennemis tandis que d'autres appliquent des effets uniquement aux Autobots ou aux ennemis. Voici la liste complète des effets :

Combustion : inflige des dégâts progressifs (effet temporaire)

Électrocution : mouvements ou attaques impossibles (effet temporaire)

Gel : mouvements ou attaques impossibles (effet temporaire)

Paralysie : mouvements ou attaques impossibles (effet temporaire)

Inertie : mouvements ralentis (effet temporaire)

Corrosion : défense réduite (effet temporaire)

Confusion : les ennemis s'attaquent entre eux (effet temporaire)

Affaiblissement : puissance d'attaque réduite (effet temporaire)

Étourdissement : mouvements ou attaques impossibles (effet temporaire)

Stupeur : changement de forme impossible (effet temporaire)

#### ARMES

- Il existe quatre emplacements d'armes au total : un emplacement pour une arme de mêlée, un emplacement pour une arme à distance et deux emplacements "libres" pouvant accueillir l'arme de ton choix.
- Il y a deux types d'armes de mêlée : les armes de mêlée physiques et les armes de mêlée énergétiques.
- Les armes de mêlée physiques ont une stat d'attaque de base et, selon l'arme, une stat d'attaque d'élément.

• Les armes de mêlée énergétiques ont une troisième stat d'attaque "énergon", qui permet à l'arme de causer des dégâts supplémentaires quand l'arme est chargée en énergie. L'énergie de l'arme diminue à chaque attaque et, quand il n'y en a plus, tu ne peux plus infliger les dégâts supplémentaires liés à ta stat d'attaque "énergon".

**GARANTIE LIMITÉE –** ACTIVISION GARANTIT À L'ACHETEUR D'ORIGINE QUE LE SUPPORT D'ENREGISTREMENT NE COMPORTE AUCUN VICE DE MATÉRIEL OU DE FABRICATION POUR UNE PÉRIODE DE 90 JOURS À COMPTER DE LA DATE D'ACHAT. LIMITATION DE RESPONSABILITÉ – EN AUCUN CAS ADVENANT UN TEL DÉFAUT OU TOUTE AUTRE RÉCLAMATION RÉSULTANT DE L'ACHAT OU DE L'UTILISATION, ACTIVISION NE POURRA ÊTRE TENU RESPONSABLE D'UN MONTANT PLUS ÉLEVÉ QUE CELUI QUI LUI A ÉTÉ PAYÉ AU COURS DES DOUZE MOIS PRÉCÉDANT LE DÉBUT DE VOTRE CAUSE D'ACTION OU LE PRIX D'ACHAT DU PRODUIT. PUISQUE LA LOI DE CERTAINES PROVINCES OU CERTAINES JURIDICTIONS NE PERMETTENT PAS L'EXCLUSION DE CERTAINES GARANTIES OU L'EXCLUSION OU LA LIMITATION DE RESPONSABILITÉ POUR DOMMAGES ACCESSOIRES OU ACCIDENTELS, OU AUTRES DOMMAGES, LES LIMITATIONS MENTIONNÉES CI-DESSUS PEUVENT NE PAS S'APPLIQUER À VOUS. DANS CE CAS, LA RESPONSABILITÉ D'ACTIVISION ET SES AFFILIÉES SERA DANS LA PLEINE MESURE PRÉVUES PAR LA LOI. Consultez la Licence du produit et le Contrat de services dans le jeu ou allez à support.activision.com/license pour plus d'information sur cette garantie limitée. Communiquez avec le soutien à la clientèle (support.activision.com) pour toutes questions concernant cette garantie.

## ASSISTANCE À LA CLIENTÈLE

Allez à support.activision.com/manuals. Trouvez le jeu et la plateforme en question, ensuite cliquez sur le manuel pertinent. Le manuel doit s'ouvrir dans la fenêtre de navigation ou se télécharger à un emplacement sur votre ordinateur.

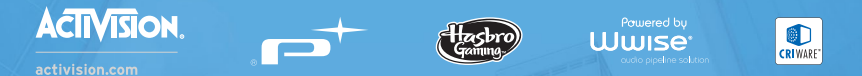

#### **Activision Publishing, Inc., P.O. Box 67713, Los Angeles, CA 90067**

TRANSFORMERS and all related characters are trademarks of Hasbro and are used with permission. ©2015 Hasbro. All Rights Reserved. ©2015 Activision Publishing, Inc. Activision is a registered trademark of Activision Publishing, Inc. Opening the game box and using the software constitutes acceptance of the Software License Agreement available at support.activision.com/license. Powered by Wwise ©2006-2015 Audiokinetic Inc. Development tools and related technology provided under license from CRI Middleware, Inc. © 2015 CRI Middleware, Inc. All other trademarks and trade names are the properties of their respective owners.